## CHAPTER **9**

## **SWAT INPUT DATA: .WND**

SWAT requires daily wind speed values when the Penman-Monteith method is selected to calculate potential evapotranspiration. Values for all these parameters may be read from records of observed data or they may be generated. This chapter reviews the input file used to read in measured daily wind speed values.

One wind speed input file may be used in a simulation. This file is able to hold records for more than one gage, so there is not a limitation on the number of gages that can be used in a simulation.

As with the precipitation file, the record in the wind speed input file does not have to begin with the first day of simulation. SWAT is able to search for the beginning date in the wind speed file and all the comments made for this feature in the discussion of the precipitation file pertain to the wind speed file as well.

**156** SWAT INPUT/OUTPUT FILE DOCUMENTATION, VERSION 2012

Following is a brief description of the variables in the wind speed input file. They are listed in the order they appear within the file.

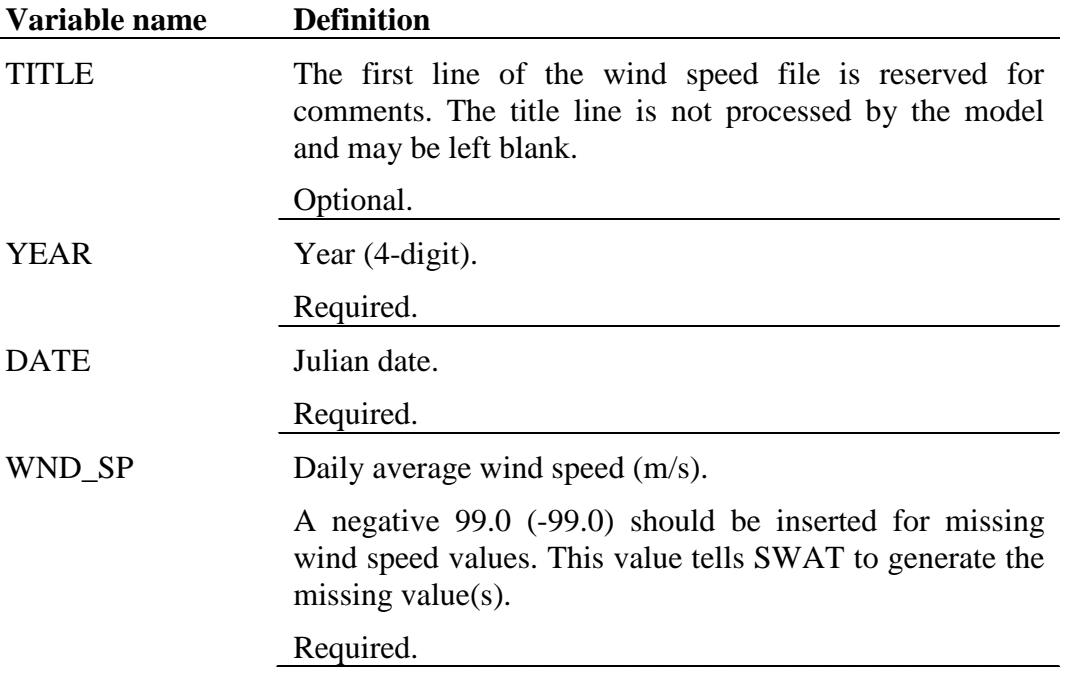

The format of the wind speed input file with one record is:

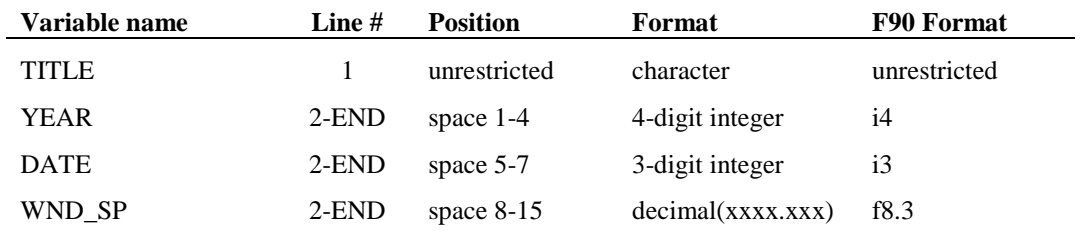

To place more than one data record within the .wnd file, repeat the original formatting for the recorded data to the right of the existing data.

For example, assume there are records for ten different wind speed gages stored in the .wnd. The formatting of the .wnd file is

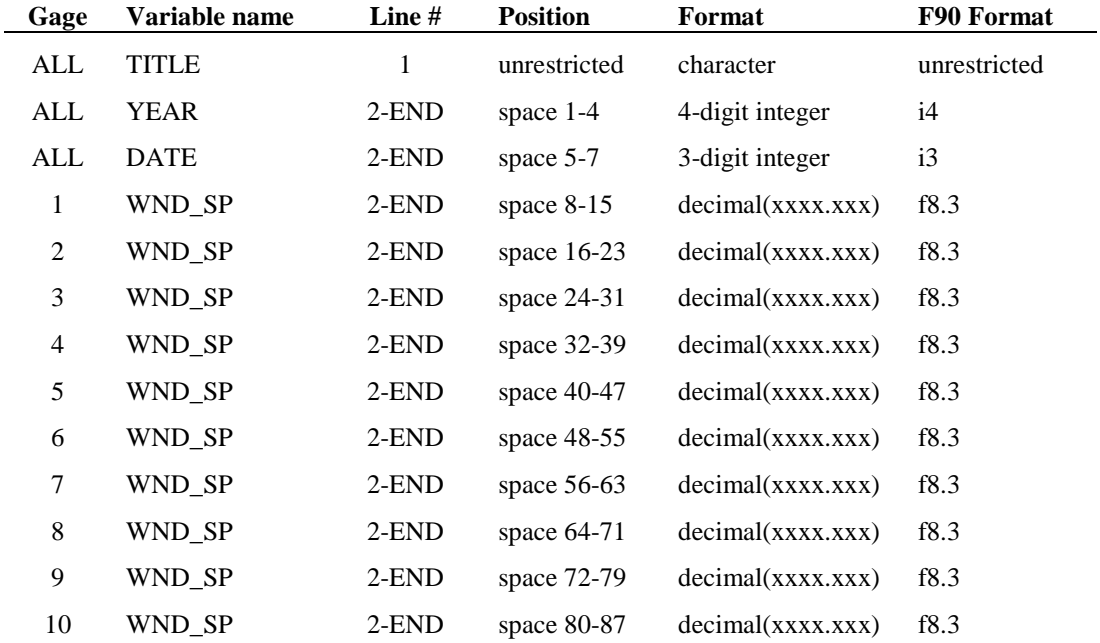